DOI:10.33099/2311-7249/2021-40-1-129-136

УДК: 355.23(477):378.5

Дмитро Анатолійович Чопа (кандидат технічних наук, с.н.с.) $^{\mathit{I}}$ Анатолій Йосипович Дерев'янчук (кандидат технічних наук, професор) $^2$ Владислав Андрійович Дерев'янчук<sup>2</sup>

 ${}^{1}$ Національний університет оборони України імені Івана Черняховського, Київ, Україна  $^{2}C$ үмський державний університет, Сүми, Україна

# МЕТОДИЧНИЙ ПІДХІД ЩОДО СТВОРЕННЯ ТА ДОСТУПУ ДО ВІДДАЛЕНИХ ВІРТУАЛЬНИХ СХОВИЩ НАВЧАЛЬНОГО КОНТЕНТУ ДЛЯ ПІДГОТОВКИ ФАХІВЦІВ РВ І А

Сучасні умови застосування Збройних Сил України визначають нові вимоги до організації навчання та підготовки військових фахівців. Для забезпечення високої якості навчання спеціалістів технічного напряму, важливою умовою є використання сучасних навчальних інструментів, які дозволяють максимально відобразити реальні умови, змоделювати процеси, які протікають під час функціонування зразка ОВТ. З метою формування у тих, хто навчається, практичних вмінь та навичок в умовах обмеженого часу та доступу до навчальної матеріально - технічної бази, що обумовлено у, першу чергу, поширенням короновіруса, авторами статі пропонується використовувати віддалене віртуальне сховище навчального контенту.

На основі досвіду кафедри військової підготовки Сумського державного університету у статті розглядається загальний підхід до створення віддалених віртуальних сховищ навчального контенту та доступу до нього. Сформульовані переваги використання зазначеного програмного забезпечення в освітньому процесі.

Наведені основні фази створення віртуального сховища навчального контенту.

За результатами аналізу педагогічного експерименту з користувачами навчального контенту, зроблено висновок про позитивний вплив використання віртуального сховища навчального контенту на підвищення якості та зростання рівня підготовки під час вивчення військово-технічних дисциплін.

Ключові слова: віртуальне сховище, навчальний контент, користувач, віртуальний тренажер.

#### Вступ

Сучасний стан розвитку ОВТ, зокрема артилерійського озброєння, характеризується новими підходами щодо його розроблення, проектування та виробництва, з використанням новітніх інформаційних технологій. Це обумовлює постійно зростаючі потреби у висококваліфікованих спеціалістах з обслуговування як модернізованих, так і нових зразків ОВТ. Однією з особливостей навчання фахівців технічного напряму є те, що значна частина практичної складової підготовки проводиться на механізмах та приладах зразків ОВТ.

Найскладніші моменти виникають під час вивчення роботи певних механізмів, наприклад, прицільних пристроїв артилерійських гармат, оскільки необхідно чітко представляти послідовність виконання операцій: установлення кутів прицілювання, точність їх установлення та наведення ствола гармати на ціль.

Також важливо знати і вміти перевіряти противідкотні пристрої кожний раз перед

стрільбою, що впливає як на саму стрільбу, так і на безпеку розрахунку. Все це обумовлює необхідність створення відповідних віртуальних тренажерів, що надасть змогу довести операції членів розрахунку до автоматизму.

Постановка проблеми. Для забезпечення високої якості навчання спеціалістів технічного напряму, важливою умовою є навчальна матеріально-технічна база навчального підрозділу (кафедри відповідного ВВНЗ), що дозволяє максимально відобразити реальні умови, змоделювати експериментальні процеси на артилерійських системах або тренажерах, та все це потребує значних матеріальних витрат. З метою формування у тих, хто навчається, практичних вмінь та навичок в умовах пандемії короновіруса, обмеженого часу та доступу до навчальних зразків ОВТ виникає необхідність застосування нових інноваційних інструментів підготовки військових фахівців.

Аналіз останніх досліджень і публікацій. Аналіз літератури щодо створення та використання віддалених віртуальних сховищ

© Д.А.Чопа, А.Й. Дерев'янчук, В.А.Дерев'янчук Modern Information Technologies in the Sphere of Security and Defence № 1 (40)/2021 ISSN 2311-7249 (Print)/ISSN 2410-7336 (Online) [1-3] показав наступне. Як Internet ресурси, так і наукові джерела в основному відображають створення та застосування віддалених віртуальних лабораторій. Поняття "сховище" використовується тільки у випадках коли мова йде про хмарні сховища.

Велика кількість робіт присвячена створенню віддалених віртуальних лабораторій з фізики, хімії, біології тощо. Разом з тим, зустрічаються роботи відповідного напряму в різних галузях промисловості, медицини, юриспруденції тощо. У військовій освіті поняття про віддалені об'єкти з віртуальним контентом тільки зароджується.

Мета статті полягає у подальшому пошуку та розвитку підходів щодо розроблення та впровадження у процес навчання спеціалістів у ВВНЗ, у військових частинах та навчальних центрах віддалених віртуальних сховищ з навчальним контентом та доступу до нього.

# Виклад основного матеріалу

## дослідження

Стратегічним напрямом удосконалення технологій навчання у ВВНЗ, де здійснюється підготовка військових фахівців, є користування інформаційними технологіями навчання, які, розвиваючи ідеї програмованого навчання, відкривають нові, ще недосліджені високотехнологічні варіанти навчання, що пов'язані з унікальними можливостями сучасних комп'ютерних систем навчання.

Зазначимо, що комп'ютерні технології в системі підготовки військових фахівців для Збройних Сил України мають надзвичайну актуальність, що зумовлено низкою причин.

Епідемія короно-вірусу вже призвела до необхідності активного використання он-лайн засобів для навчання. Одне з актуальних питань в нових умовах є візуалізація практичних робіт, а також організація та проведення різних видів занять в дистанційному режимі.

За таких умов (дистанційна форма навчання) побудова таких віртуальних сховищ принципово відрізняється від традиційних. Звідси випливає, що кожен курсант (студент) повинен мати віртуальне сховище "під рукою". Одним із нових напрямів в сучасних умовах є створення віртуальних сховищ з віддаленим доступом. Під словом "віртуальний" будемо розуміти лише те, що реальний зразок механізму, агрегату, приладу тощо замінений на комп'ютерну візуалізацію. Під віртуальним сховищем розуміється меню (бібліотека) навчального контенту.

Необхідність створення таких віртуальних сховищ обумовлена тим, що військова освіта передбачає підготовку фахівців-практиків, які мають навички роботи з ОВТ, а також для експериментального закріплення пройденого матеріалу. Середовища з віддаленим доступом покликані не тільки дублювати практикум на денній формі, але і дозволять працювати з унікальним дорогим обладнанням, на приклад, прицільними пристроями, двигунами самохідної техніки, відпрацьовувати потрібні операції з будьякого місця розташування. Також може бути реалізована можливість роботи декількох користувачів за одним пристроєм одночасно.

Використання в навчальному процесі віртуальних середовищ дозволяє забезпечити: індивідуальне навчання без перерв; можливість модульного поділу практичних робіт; можливість

паралельного використання на лекційних і практичних заняттях; поетапне вивчення необхідних операцій; можливість аналізу практичної роботи одночасно з її проведенням; можливість модифікації та вдосконалення, внесення коректив до існуючої моделі.

Важливим є також застосування віртуальних моделей боєприпасів як вибухонебезпечних предметів ОВТ, що надає можливість безпечно проводити будь-які експерименти з ними.

Зауважимо, що найскладніші моменти виникають під час вивчення прицільних пристроїв, боєприпасів (порядок складання бойових зарядів, установлення підривників) оскільки при цьому необхідно чітко представляти послідовність виконання операцій, точність їх виконання. Виходячи з цього, в статті буде розглянуто процес створення віртуального середовища на прикладі віртуальному тренажеру прицілу ПГ-4, як одному із компонентів контенту віртуального сховища.

До завдань освітнього процесу входить розвиток творчого мислення та професійних здібностей слухачів, уміння вирішувати питання прикладного характеру, робити самостійні висновки, в зв'язку з чим віртуальні комплекси та симулятори повинні повністю відповідати реальному освітньому процесу.

Приступаючи до виконання скомандованих установок, користувач повинен знати і добре уявляти порядок роботи, послідовність дій та слідкувати за їх правильністю. У реальному освітньому процесі дану інформативну функцію виконують навчальні посібники та відеоролики тощо. Програмні продукти повністю імітують реальний приціл, а методика відпрацювання операцій тут інтегрована в самі програмні продукти в формі комплексу супроводжуючих інструментів і надбудов.

Для впровадження викладеного вище, була розроблена схема віддаленого віртуального сховища з навчальним контентом, що розміщується на сервері (рис.1).

Пропонується до розгляду саме сховище, що являє собою сейф із навчальним контентом, доступ до його відкривання здійснюється спеціальним ключем – паролем, який надається слухачеві під час реєстрації доступу до ресурсів дистанційного навчання.

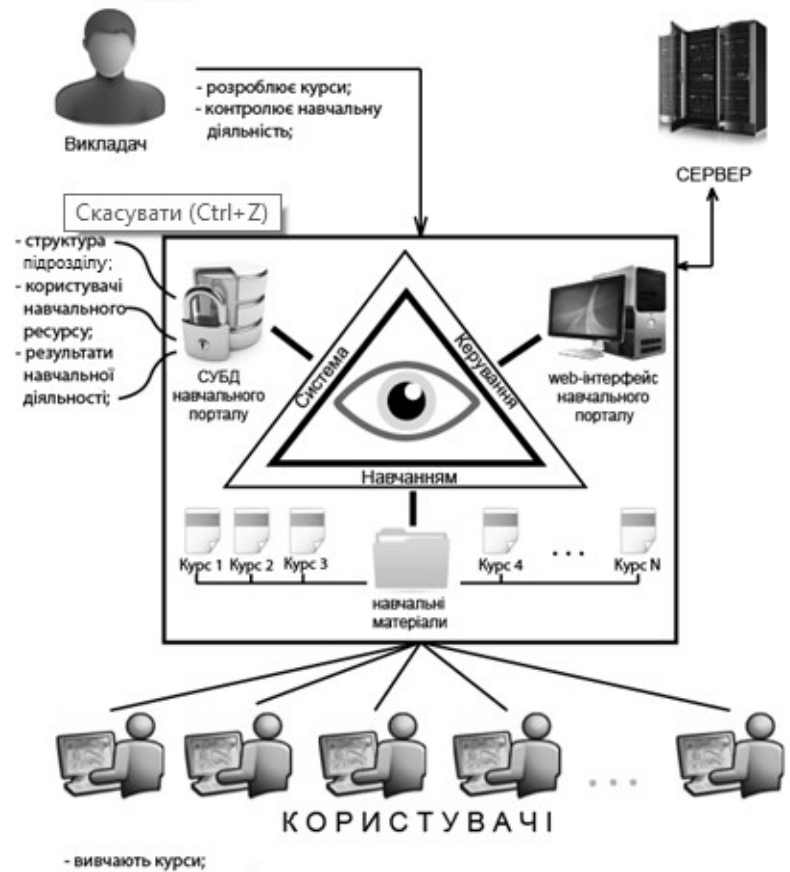

- виконують контрольні заходи; Рис. 1 Спрощена схема створення віддаленого віртуального сховища

Сховище має вигляд тривимірного простору (внутрішній вигляд сейфу) (рис. 2), стінки, стеля, підлога відображають наповнення відповідним контентом. Сейф має і нижню полицю, на якій розміщений інший контент і зарезервовано місце для перспективних розробок, наприклад, тренажерів віртуальної і доповненої реальності.

Зазначимо, що програмне забезпечення даного проекту дозволяє нарощувати контент у будьякому фрагменті сховища.

Для прикладу розглянемо методику користування віртуальним тренажером прицілу ПГ-4, що знаходиться у віддаленому сховищі.

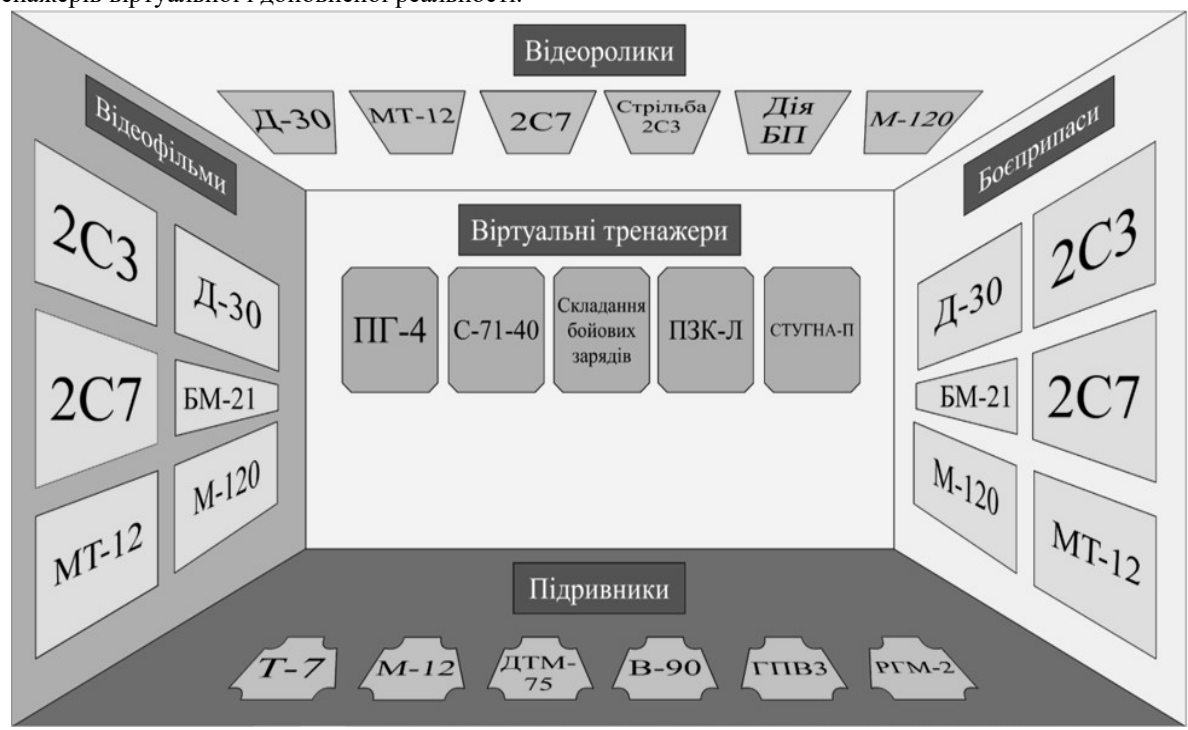

Рис. 2 Загальний вигляд сховища з навчальним контентом

Після реєстрації слухача у дистанційному курсі за допомогою курсору відкривається вікно з відповідним тренажером (у нашому випадку віртуальний тренажер ПГ-4) (рис.3), причому решта контенту залишається у вікні, чим забезпечується за необхідності швидкий доступ до будь-якої складової частини контенту.

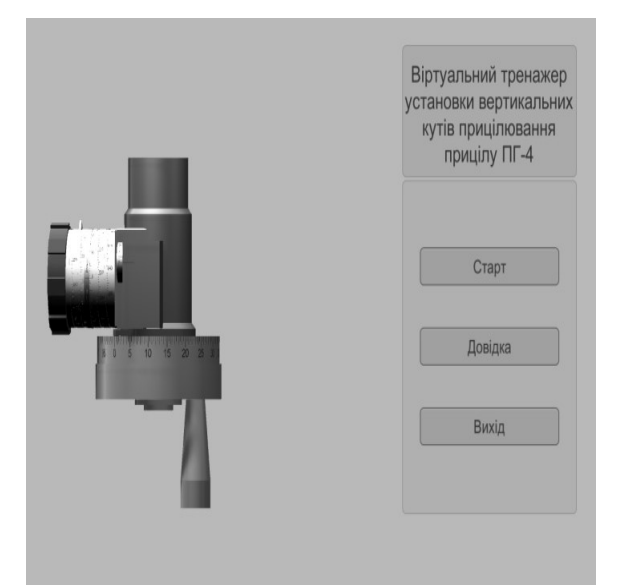

Рис. 3 Скріншот з віртуального тренажера – початок роботи (установка вертикальних кутів прицілювання)

Перед початком роботи користувач може отримати необхідну довідку щодо послідовності виконання операцій. При натисканні на кнопку "СТАРТ" запускається програма для відпрацювання вертикальних кутів прицілювання. Зауважимо, що віртуальний тренажер може працювати у трьох режимах: установка

вертикальних кутів прицілювання (рис.3); установка горизонтальних кутів прицілювання (рис.4); одночасна установка кутів прицілювання і наведення (рис.5), контроль за поводженням лінії прицілювання і вісі каналу ствола (рис.6). і наведення гаубиці на ціль (рис.7).

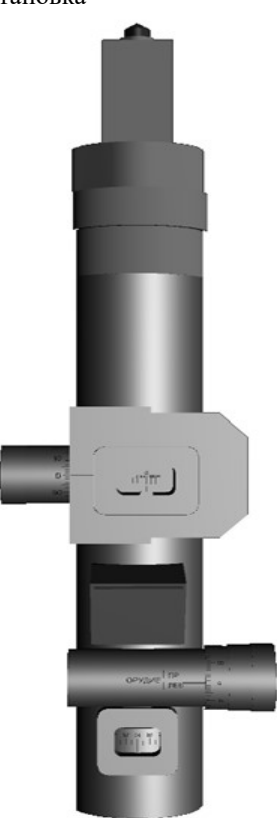

Рис. 4 Скріншот з віртуального тренажера (установлення горизонтальних кутів прицілювання)

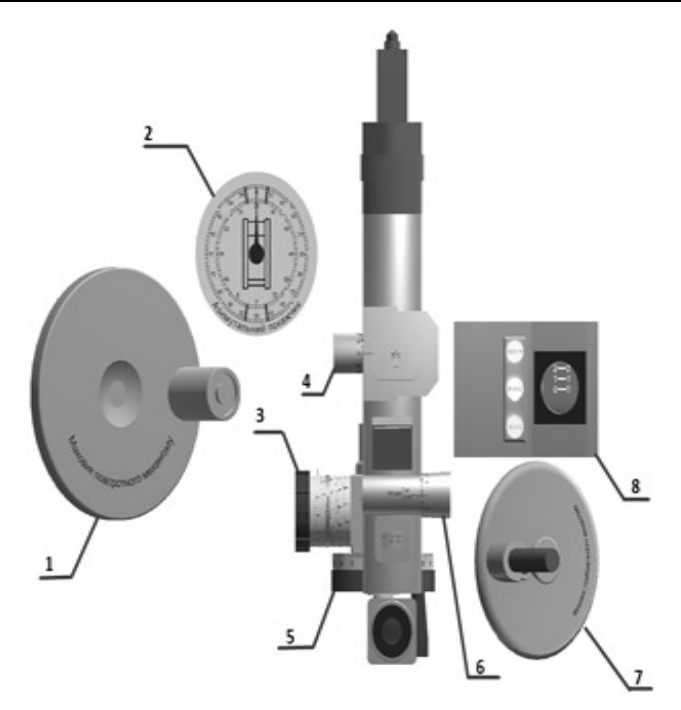

Рис. 5 Скріншот з віртуального тренажера:

1 - маховик горизонтального механізму наведення; 2-азимутальний датчик; 3- механізм кутів місця прицілювання; 4-механізм відбивача панорами; 5- механізм кутів прицілювання; 6-механізм кутоміра панорами; 7-- маховик вертикального механізму наведення; 8- щиток узгодження.

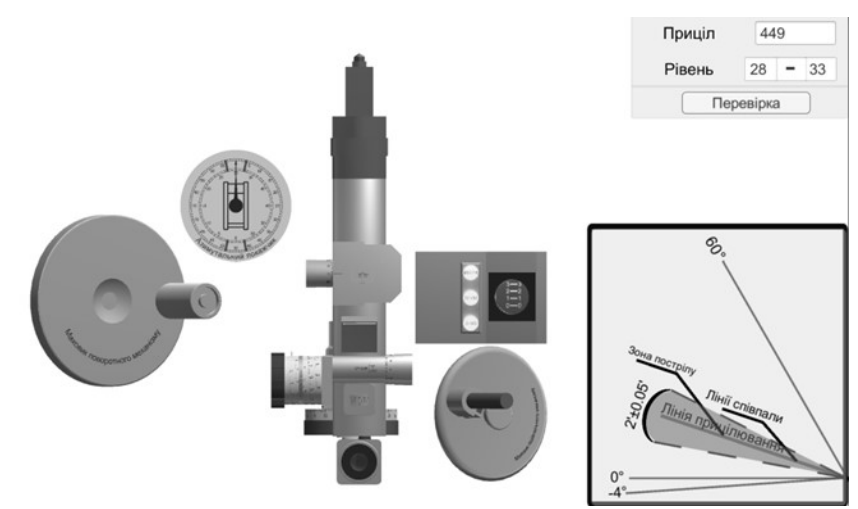

Рис. 6 Скріншот з віртуального тренажера (контроль за поводженням лінії прицілювання і вісі каналу ствола

Перед початком роботи користувач може отримати необхідну довідку щодо послідовності виконання операцій. При натисканні на кнопку "СТАРТ" запускається програма для відпрацювання вертикальних кутів прицілювання. Зауважимо, що віртуальний тренажер може працювати у трьох режимах: установка вертикальних кутів прицілювання (рис.3); установка горизонтальних кутів прицілювання (рис.4); одночасна установка кутів прицілювання і наведення (рис.5), контроль за поводженням лінії прицілювання і вісі каналу ствола (рис.6). і наведення гаубиці на ціль (рис.7).

Програмне забезпечення дозволяє не тільки відпрацьовувати установку кутів прицілювання,

але й контролювати узгодження осі каналу ствола з лінією прицілювання. Контроль здійснюється за допомогою ламп і шкал механічного дублера, що розміщені на щитку узгодження. Крім того, користувач спостерігає узгодження каналу ствола з лінією прицілювання завдяки анімації у правому нижньому куті вікна (рис.6).

Для перевірки ефективності використання зазначеного тренажера в освітньому процесі були проведені курси навчання на тренажерах у різних групах тих, хто навчається: студенти кафедри військової підготовки; курсанти ВВНЗ; особовий склад навчального центру; викладачі за різними спеціальностями. Фіксація результатів проводилась за три періоди відповідних тренінгів.

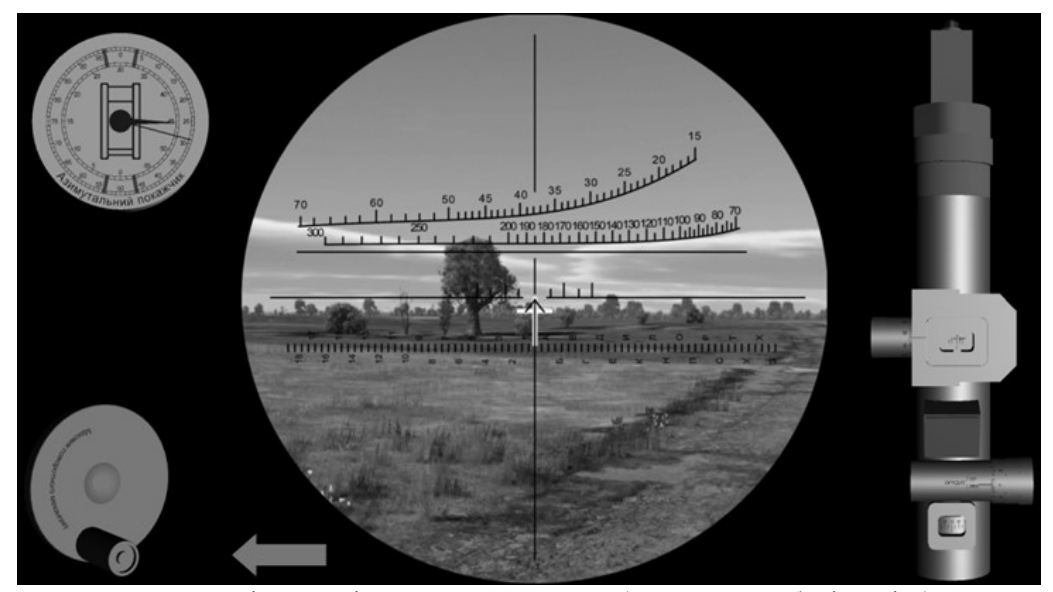

Рис. 7 Скріншот з віртуального тренажера (наведення гаубиці на ціль)

На початку введення в процес навчання віртуальних тренажерів результати були досить низькими, з великою кількістю помилок і запізненням в часі. На проміжному етапі процес навчання показав зростаючу динаміку. Помилок було значно менше і вони були незначні, але користувачі впоралися із завданням довше, чим це вимагалося. В кінці курсу навчання провели випробування на віртуальних тренажерах знову.

Паралельно був розроблений пакет питань щодо оцінки ефективності застосування віддаленого віртуального сховища.

 Всі учасники експерименту отримали необхідний пакет документів. Залучалися експерти, які були обрані випадковим чином із суміжних наукових галузей і, таким чином, була створена своєрідна "атестаційна" комісія.

 Випадковий склад комісії став ключовим фактором і визначив об'єктивність і достовірність прийнятих рішень.

 Такий склад "атестаційної" комісії дозволив під різними поглядами (аспектами) оцінити сутність даної роботи та її результати (рис. 8).

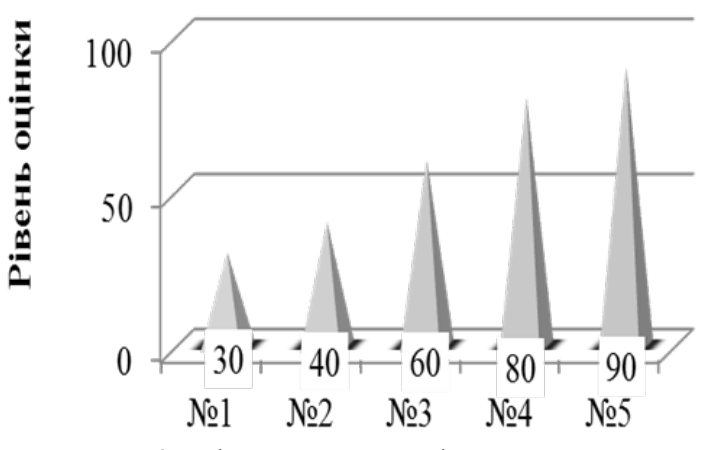

Рис. 8 Оцінювання результатів експертами:

- №1 експерт-викладач з гуманітарних дисциплін;
- №2 експерт-викладач з тактико-спеціальних дисциплін;
- №3 експерт артилерійського підрозділу;
- №4 експерт-викладач з технічних дисциплін;

№5-експерт науково-виробничого підприємства.

Таким чином, на основі теоретичного аналізу літературних джерел і отриманих результатів даної роботи, можна зробити висновок, що одним із резервів підвищення кваліфікації фахівців РВ і А є розроблення віддалених віртуальних сховищ та інтеграція їх у систему навчання і практичної підготовки фахівців. Наведені принципи розроблення віддалених віртуальних сховищ виглядають як потік, що проходить послідовно наступні фази: аналізу, вимог до проектування,

реалізації (тестування), інтеграції в начальний процес і супровід (підтримки). Весь процес методики розробки віддалених віртуальних

сховищ буде мати вигляд каскадної моделі, яка зображена на рис. 9.

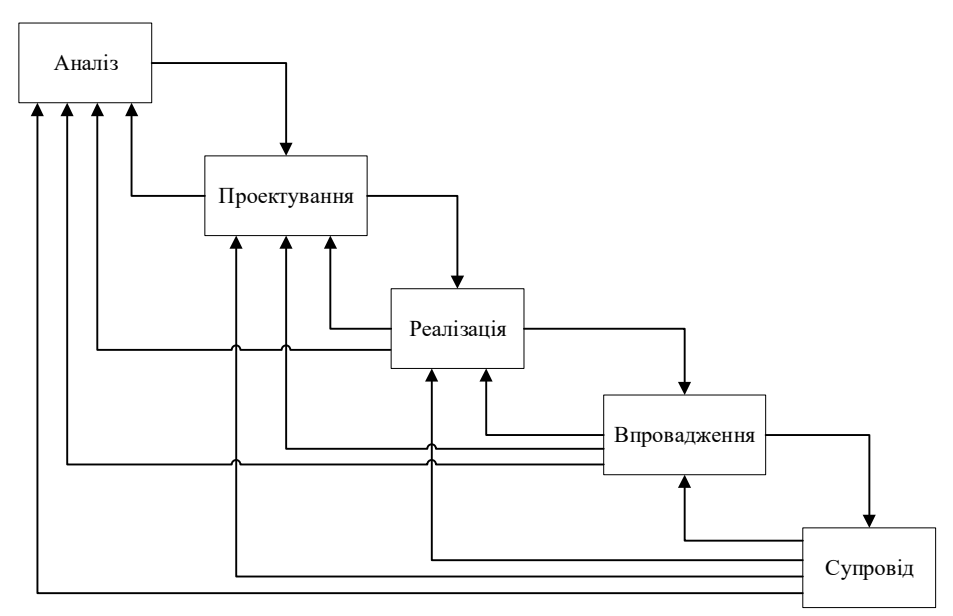

Рис. 9 Спрощена методика розроблення віддалених віртуальних сховищ.

Саме з цієї точки зору впровадження інформаційних технологій сприяє оптимальному вирішенню вищезазначених завдань та сприяє усунення низки недоліків традиційного способу .<br>навчання

Ці питання у всій повноті можна вирішувати за допомогою віртуальних сховищ, що створені за допомогою комп'ютерної техніки. Дії, що відбуваються на екрані комп'ютера, пов'язані з фізичними процесами та приносять абсолютно новий елемент в уявлення про фізику процесів, що відбуваються в агрегатах, механізмах, приладах ОВТ, боєприпасах тощо. Віртуальні сховища зі вбудованими тренажерами певною мірою доповнюють як теоретичні, так і практичні знання, тому що виконують функцію джерела інформації, тим самим сприяють більш повному засвоєнню і відпрацюванню необхідних операцій.

#### Література

1. Лабораторія дистанційного і віртуального навчання. – Кафедра штучного інтелекту і інформаційних систем, Харківський державний технічний університет радіоелектроніки. http://vdll.kture.kharkov.ua. 2. Сокуренко В.І. Особливості впровадження дистанційного навчання для технічних спеціальностей /

## Висновки і перспективи подальших досліджень

Таким чином, використання віддалених віртуальних сховищ вирішує наступні завдання у підготовці військових фахівців технічного напряму: забезпечення самостійної підготовки тих, хто навчається; підвищення мотивації до освоєння нового матеріалу; вивчення особливостей фізичних процесів, що протікають в зразках ОВТ; отримання навиків роботи на окремих приладах та пристроях. Перевага представленого віртуального середовища – це можливість ефективно використовувати віддалені віртуальні тренажери, різноманітні відеоролики, відеофільми та інші відеопродукти для різних форм навчання.

Подальші дослідження автори вбачають у створенні навчального контенту (тренажерів) віртуальної та доповненої реальності.

Сокуренко В.І., Огданський І.Ф., Папірник Р.Б., Солод Л.В.http//www.nbuv.gov.ua/portal/natural/Vpabia/2009\_2/st atii/UDK%20378.pdf. 3. Бобрівник К.Є., Гладка М.В. Проектування віртуальної навчальної лабораторії для студентів технічно-технологічних спеціальностей "Енергетика і автоматика", №3, 2014 р., С.18–23.

### МЕТОДИЧЕСКИЙ ПОДХОД ПО СОЗДАНИЮ И ДОСТУПУ ДО УДАЛЕННІХ ВИРТУАЛЬНЫХ ХРАНИЛИЩ УЧЕБНОГО КОНТЕНТА ДЛЯ ПІДГОТОВКИ СПЕЦИАЛИСТОВ РВ И А

Дмитрий Анатольевич Чопа (кандидат технических наук, с.н.с.)<sup>1</sup> Анатолий Йосипович Деревьянчук (кандидат технических наук, профессор)<sup>2</sup> Владислав Андреевич Деревьянчук<sup>2</sup>

 ${}^{1}$ Национальный университет обороны Украины имени Ивана Черняховского, Киев, Украина  $^{2}C$ үмськой государственный университет, Сүммы, Украина

Современные условия применения Вооруженных Сил Украины определяют новые требования к организации обучения и подготовки военных специалистов. Для обеспечения высокого качества обучения специалистов технического направления, важным условием является использование современных обучающих инструментов, которые позволяют максимально отразить реальные условия, смоделировать процессы, протекающие во время функционирования образца ВВТ. С целью формирования у обучаемsх практических умений и навыков в условиях ограниченного времени и доступа к учебной материально - технической базы, что обусловлено в, первую очередь, распространением короновируса, авторами пола предлагается использовать удаленное виртуальное хранилище учебного контента.

На основе опыта кафедры военной подготовки Сумского государственного университета в статье рассматривается общий подход к созданию удаленных виртуальных хранилищ учебного контента и доступа к нему. Сформулированы преимущества использования указанного программного обеспечения в образовательном процессе.

Приведены основные фазы создания виртуального хранилища учебного контента.

По результатам анализа педагогического эксперимента с пользователями учебного контента, сделан вывод о положительном влиянии использования виртуального хранилища учебного контента на повышение качества и увеличение уровня подготовки при изучении военно-технических дисциплин.

Ключевые слова: виртуальное хранилище, учебный контент, пользователь, виртуальный тренажер.

### METHODOLOGICAL APPROACH TO CREATION AND ACCESS TO REMOTE VIRTUAL STORAGE OF EDUCATIONAL CONTENT FOR THE TRAINING OF ARTILLERY SPECIALISTS

**Dmitro Chopa** (Candidate of technical sciences, Senior Research Fellow)<sup>1</sup> Anatolii Derevian $chuk$  (Candidate of technical sciences, professor)<sup>2</sup> Vladislav Derevianchuk <sup>2</sup>

#### $<sup>1</sup>$ National Defence University of Ukraine named after Ivan Cherniakhovskyi, Kyiv, Ukraine</sup> <sup>2</sup>Sumy State University, Sumy, Ukraine

Modern conditions for the use of the Armed Forces of Ukraine determine new requirements for the organization of education and training of military specialists. To ensure the high quality of training of specialists in the technical direction, an important condition is the use of modern training tools that allow to reflect the real conditions as much as possible, to simulate the processes occurring during the functioning of the armament. In order to form students' practical skills and abilities in conditions of limited time and access to the training facilities, which is primarily due to the spread of the coronavirus, the authors of the article suggest using a remote virtual storage of educational content.

Based on the experience of the Department of Military Training of Sumy State University, the article discusses a general approach to the creation of remote virtual storage of educational content and access to it. The advantages of using the specified software in the educational process are formulated.

The main phases of creating a virtual storage of educational content are given.

Based on the results of the analysis of a pedagogical experiment with users of educational content, it was concluded that the use of a virtual storage of educational content has a positive effect on improving the quality and increasing the level of training in the study of military-technical disciplines.

Key words: virtual storage, educational content, user, virtual simulator.

#### **References**

1. Laboratoriia dystantsiinoho i virtualnoho navchannia. [Laboratory of distance and virtual learning]. - Department of Artificial Intelligence and Information Systems, Kharkiv State Technical University of Radio Electronics. http://vdll.kture.kharkov.ua. 2. Sokurenko V. (2009). Osoblyvosti vprovadzhennia dystantsiinoho navchannia dlia tekhnichnykh spetsialnostei [Features of the introduction of distance learning for technical specialties]. http//www.

nbuv.gov.ua/portal/natural/Vpabia/2009\_2/statii/UDK%203 78.pdf. 3. Bobrivnyk K., Gladka M. (2014). Proektuvannia virtualnoi navchalnoi laboratorii dlia studentiv tekhnichnotekhnolohichnykh spetsialnostei "Enerhetyka i avtomatyka" [Design of a virtual training laboratory for students of technical and technological specialties "Energy and Automation"]. №3. P.18–23